**(1)輝度(明るさ=ブライトネス)調整**

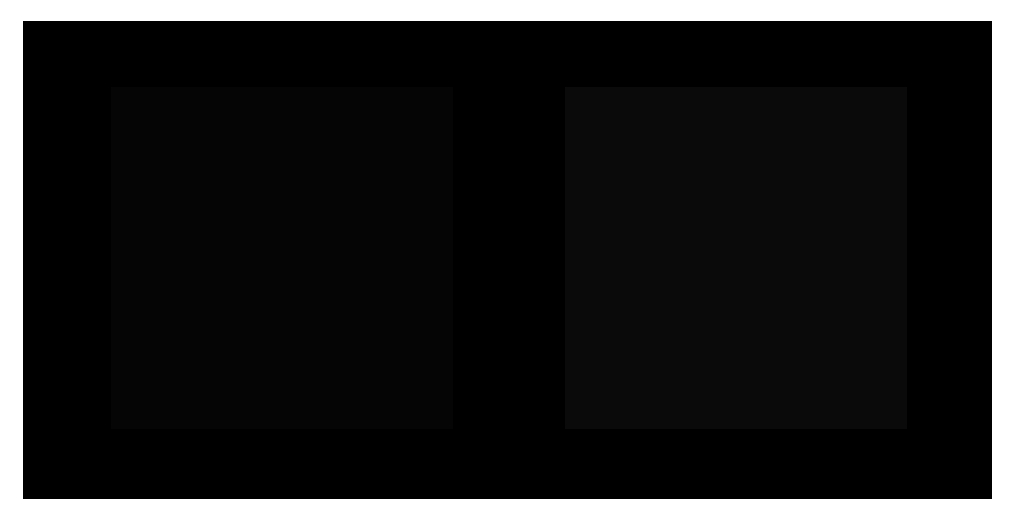

左側半分は黒一色、右側半分は黒枠の中にわずかに薄い四角形が見えるように調整します

**(2)濃淡(コントラスト)調整**

左側半分は白枠の中にわずかに濃い四角が見え、右側半分は白一色になるように調整します

## **(3)グレースケール調整**

全部の枠が区別できるように調整します また、白~黒以外の色が見えないように調整します

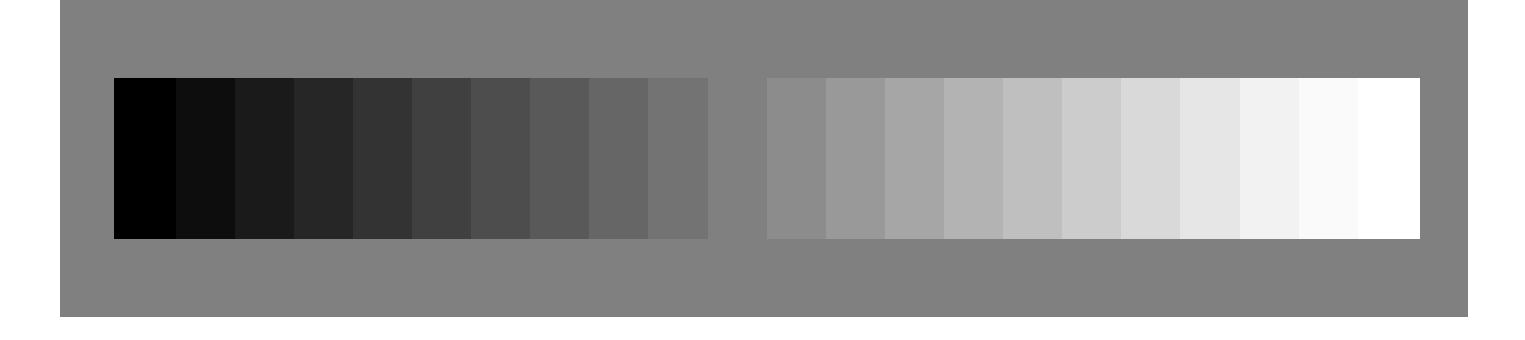